# The **engord** package

## Heiko Oberdiek <oberdiek@uni-freiburg.de>

## 2007/09/20 v1.6

#### Abstract

The package generates the suffix of English ordinal numbers. It can be used with plain and LATEX formats.

## Contents

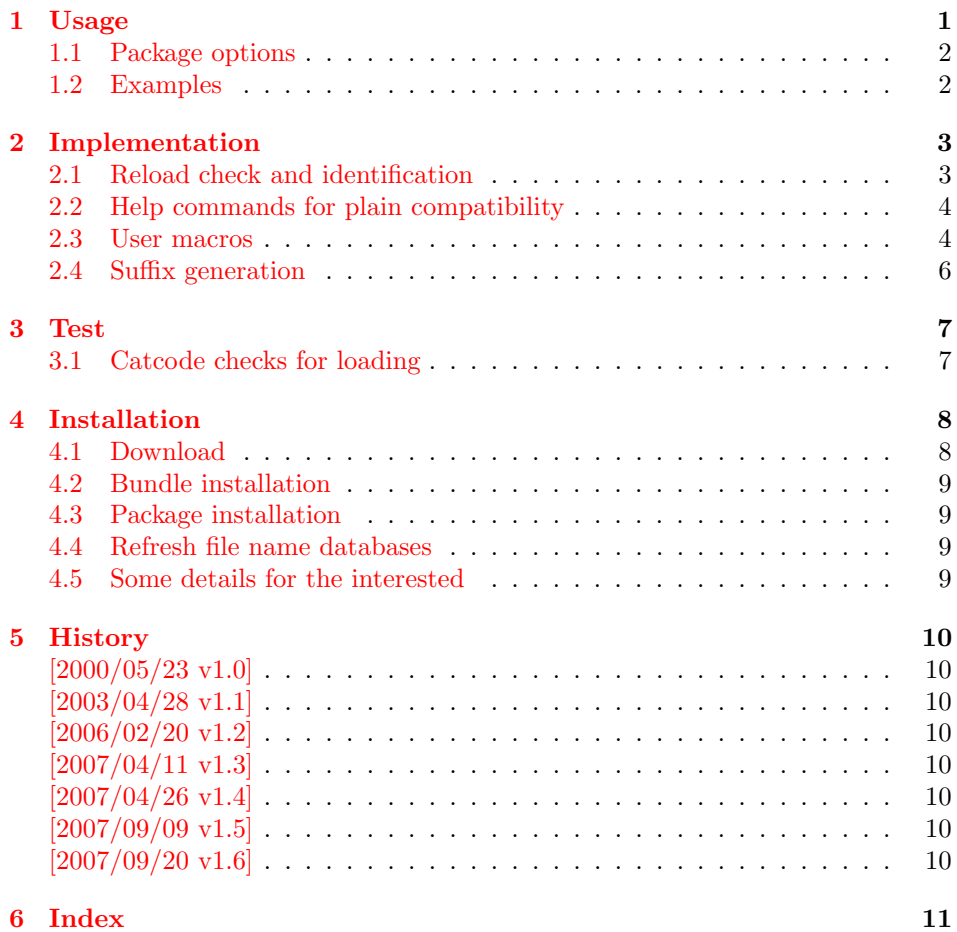

## 1 [Usage](#page-9-6)

 $\begin{equation*} \begin{bmatrix} \mathcal{L}{\#} \end{bmatrix}$ 

<span id="page-0-1"></span><span id="page-0-0"></span>It prints the value of the LATEX counter as English ordinal number. It can be used in the same way as \arabic, \roman, or \alph. The command is not available in  $\rm plain\text{-}TEX.$ 

<span id="page-1-4"></span> $\text{length} \$   $\{ \langle any \ TEX \ number \rangle \}$ 

It prints the number as English ordinal number.

#### <span id="page-1-3"></span>\engordletters {#1}

This command formats the English ordinal letters after the number. It defaults to \textsuperscript.

#### <span id="page-1-2"></span>\engorderror {#1}

It can be redefined, if an other error handling is wanted. The argument is a negative number or zero.

#### \engordraisetrue

<span id="page-1-5"></span>\engordraisefalse

These commands set the switch \ifengordraise that is asked by the default \engordletters before raising the ordinal letters.

### <span id="page-1-0"></span>1.1 Package options

normal: \engordraisefalse

#### raise: \engordraisetrue

Default is raise.

### <span id="page-1-1"></span>1.2 Examples

```
• \usepackage[normal]{engord}<br>\engordnumber{1} \rightarrow 1st
   \text{length}\begin{align} \text{number12} \rightarrow 12\text{th} \end{align}\begin{align} \text{number} 123 &\rightarrow 123 \text{rd} \end{align}\begin{cases} \text{ } \rightarrow \text{ 1st (if page has the value of one)} \end{cases}\engordraisetrue
   \verb+\engord number\{12\}~\rightarrow 12^\text{th}
```
• The default output of a counter can be redefined:

\newcounter{mycounter} \renewcommand{\theengcounter}{\engord{mycounter}}

• Because the implementation of \engord and \engordnumber is kept expandable, these commands can be used to make command names with an appropriate definition of \engordletters:

```
\renewcommand*{\engordletters}[1]{#1}
\@namedef{My\engordnumber{3}Command}{...}
```
This generates the command name '\My4rdCommand'. Since version 1.2 the redefinition can be dropped if the letters are not raised.

• If the letters should not be raised, use LATEX package option normal or use

\engordraisefalse

Also \engordletters could be redefined for this purpose:

```
\renewcommand*{\engordletters}[1]{#1}
```
## <span id="page-2-0"></span>2 Implementation

## <span id="page-2-1"></span>2.1 Reload check and identification

#### 1  $\langle *package \rangle$

Reload check, especially if the package is not used with IATEX.

```
2 \begingroup
 3 \catcode44 12 % ,
 4 \catcode45 12 % -
 5 \catcode46 12 % .
 6 \catcode58 12 % :
 7 \catcode64 11 % @
 8 \expandafter\let\expandafter\x\csname ver@engord.sty\endcsname
 9 \ifcase 0%
10 \ifx\x\relax % plain
11 \else
12 \ifx\x\empty % LaTeX
13 \else
14 1%
15 \overline{\ } \overline{\ } 15
16 \fi
17 \else
18 \catcode35 6 % #
19 \catcode123 1 % {
20 \catcode125 2 % }
21 \expandafter\ifx\csname PackageInfo\endcsname\relax
22 \det\{x\#1\#2\}23 \immediate\write-1{Package #1 Info: #2.}%
24 }%
25 \else
26 \def\x#1#2{\PackageInfo{#1}{#2, stopped}}%
27 \fi
28 \x{engord}{The package is already loaded}%
29 \endgroup
30 \expandafter\endinput
31 \fi
32 \endgroup
Package identification:
33 \begingroup
34 \catcode35 6 % #
35 \catcode40 12 % (
36 \catcode41 12 % )
37 \catcode44 12 % ,
38 \catcode45 12 % -
39 \catcode46 12 % .
40 \catcode47 12 % /
41 \catcode58 12 % :
42 \catcode64 11 % @
43 \catcode123 1 % {
44 \catcode125 2 % }
45 \expandafter\ifx\csname ProvidesPackage\endcsname\relax
46 \def\x#1#2#3[#4]{\endgroup
47 \immediate\write-1{Package: #3 #4}%
48 \xdef#1{#4}%
49 }%
50 \else
51 \def\x#1#2[#3]{\endgroup
52 #2[{#3}]%
53 \ifx#1\relax
54 \xdef#1{#3}%
55 \fi
56 }%
```

```
57 \fi
58 \expandafter\x\csname ver@engord.sty\endcsname
59 \ProvidesPackage{engord}%
60 [2007/09/20 v1.6 Provides English ordinal numbers (HO)]
```
## <span id="page-3-15"></span><span id="page-3-4"></span><span id="page-3-3"></span><span id="page-3-2"></span><span id="page-3-0"></span>2.2 Help commands for plain compatibility

```
61 \begingroup
         62 \catcode123 1 % {
         63 \catcode125 2 % }
         64 \def\x{\endgroup
         65 \expandafter\edef\csname EO@AtEnd\endcsname{%
         66 \catcode35 \the\catcode35\relax
         67 \catcode64 \the\catcode64\relax
         68 \catcode123 \the\catcode123\relax
         69 \catcode125 \the\catcode125\relax
         70 }%
         71 }%
         72 \x
         73 \catcode35 6 % #
         74 \catcode64 11 % @
         75 \catcode123 1 % {
         76 \catcode125 2 % }
         77 \def\TMP@EnsureCode#1#2{%
         78 \edef\EO@AtEnd{%
         79 \EO@AtEnd
         80 \catcode#1 \the\catcode#1\relax
         81 }%
         82 \catcode#1 #2\relax
         83 }
         84 \TMP@EnsureCode{33}{12}% !
         85 \TMP@EnsureCode{36}{3}% $
         86 \TMP@EnsureCode{39}{12}% '
         87 \TMP@EnsureCode{42}{12}% *
         88 \TMP@EnsureCode{46}{12}% .
         89 \TMP@EnsureCode{47}{12}% /
         90 \TMP@EnsureCode{60}{12}% <
         91 \TMP@EnsureCode{94}{7}% ^(superscript)
         92 \TMP@EnsureCode{96}{12}% '
\EO@def Definitions, \newcommand does not exist in plain-TEX.
         93 \begingroup\expandafter\expandafter\expandafter\endgroup
         94 \expandafter\ifx\csname newcommand\endcsname\relax
         95 \def\EO@def{\def}%
         96 \else
         97 \def\EO@def#1{%
         98 \newcommand*{#1}{}%
         99 \def#1%
         100 }%
         101 \fi
```

```
102 \begingroup\expandafter\expandafter\expandafter\endgroup
103 \expandafter\ifx\csname RequirePackage\endcsname\relax
104 \input infwarerr.sty\relax
105 \else
106 \RequirePackage{infwarerr}[2007/09/09]%
107 \fi
```
### <span id="page-3-23"></span><span id="page-3-21"></span><span id="page-3-1"></span>2.3 User macros

```
\ifengordraise The switch \ifengordraise, whether the ordinal letters are raised or not. Default
                 is raised because of compatibility.
                 108 \newif\ifengordraise
                 109 \engordraisetrue
```

```
In IAT<sub>E</sub>X this also can be controlled by option normal or raise.
                        110 \begingroup\expandafter\expandafter\expandafter\endgroup
                        111 \expandafter\ifx\csname DeclareOption\endcsname\relax
                        112 \else
                        113 \DeclareOption{normal}{\engordraisefalse}%
                        114 \DeclareOption{raise}{\engordraisetrue}%
                        115 \ProcessOptions*\relax
                        116 \fi
        \engordletters \engordletters is called with one argument, the english ordinal letters, and
                        contains the code to format them. It defaults to \textsuperscript depending
                        on \ifengordraise.
                        117 \expandafter\ifx\csname engordletters\endcsname\relax
                        118 \EO@def\engordletters{%
                        119 \ifengordraise
                        120 \expandafter\engordtextsuperscript
                        121 \fi
                        122 \frac{12}{3}123 \fi
\engordtextsuperscript For plain-TEX the definition is quite ugly, redefine \engordtextsuperscript if
                        you have a better one.
                        124 \expandafter\ifx\csname engordtextsuperscript\endcsname\relax
                        125 \begingroup\expandafter\expandafter\expandafter\endgroup
                        126 \expandafter\ifx\csname textsuperscript\endcsname\relax
                        127 \def\engordtextsuperscript#1{%
                        128 \relax
                        129 \ifmmode
                        130 ^{\rm#1}%
                        131 \else
                        132 $^{\rm#1}$%
                        133 \overrightarrow{fi}134 }%
                        135 \else
                        136 \def\engordtextsuperscript{\textsuperscript}%
                        137 \fi
                        138 \fi
          \engorderror \engorderror is called, if the number is zero or negative.
                        139 \expandafter\ifx\csname engorderror\endcsname\relax
                        140 \EO@def\engorderror#1{%
                        141 #1\engordletters{!ERROR!}%
                        142 \@PackageWarning{engord}{%
                        143 '#1' is not an ordinal number%
                        144 }%
                        145 }%
                        146 \overline{146}\engord \engord expects a LATEX counter name as argument and calls \engordnumber. It
                        is defined only, if LAT<sub>F</sub>X is used.
                        147 \begingroup\expandafter\expandafter\expandafter\endgroup
                        148 \expandafter\ifx\csname newcounter\endcsname\relax
                        149 \else
                        150 \EO@def\engord#1{%
                        151 \engordnumber{\value{#1}}%
                        152 }%
                        153 \fi
```
<span id="page-4-23"></span><span id="page-4-18"></span><span id="page-4-17"></span><span id="page-4-14"></span><span id="page-4-13"></span><span id="page-4-12"></span><span id="page-4-10"></span><span id="page-4-9"></span><span id="page-4-8"></span><span id="page-4-5"></span><span id="page-4-0"></span>\engordnumber \engordnumber is the user command to print a number as english ordinal number. The argument can be any T<sub>E</sub>X number like explicit numbers, register values,  $\dots$ 

In a safe way it converts the TEX number argument into a form that only consists of decimal digits.

```
154 \EO@def\engordnumber#1{%
155 \expandafter\EO@number\expandafter{\number#1}%
156 }
```
### <span id="page-5-18"></span><span id="page-5-17"></span><span id="page-5-16"></span><span id="page-5-14"></span><span id="page-5-12"></span><span id="page-5-7"></span><span id="page-5-4"></span><span id="page-5-1"></span><span id="page-5-0"></span>2.4 Suffix generation

```
\EO@number \EO@number expects a number with decimal digits as argument and looks at the
                size of the number and the count of the digits:
                157 \def\EO@number#1{%
                158 \ifnum#1<1 % handle the error case
                159 \engorderror{#1}%
                160 \else
                161 \ifnum#1<21 %
                162 \EO@ord{#1}%
                163 \else
                164 \ifnum#1<100 %
                165 \EO@twodigits#1%
                166 \else
                167 \@ReturnAfterFi{%
                168 \EO@reverse#1\@nil{}\EO@afterreverse
                169 }%
                170 \quad \text{If}171 \qquad \qquad172 \fi
                173 }
\@ReturnAfterFi An internal help macro to prevent a too deep \if nesting.
                174 \long\def\@ReturnAfterFi#1\fi{\fi#1}
       \EO@ord \EO@ord prints the number with ord letters.
                #1: decimal digits, #1 < 21175 \def\EO@ord#1{%
                176 #1%
                177 \expandafter\engordletters
                178 \ifcase#1{th}\or
                179 {st}\or
                180 {nd}\or
                181 {rd}\else
                182 {th}%
                183 \fi
                184 }
  \EO@twodigits \EO@twodigits expects a number with two digits,
                20 < number < 100185 \def\EO@twodigits#1#2{%
                186 #1\EO@ord{#2}%
                187 }
    \EO@reverse \EO@reverse reverses the digits of the number.
                #1: next digit
                #2: rest of the digits
                #3: already reversed digits
                #4: next command to call with the reversed number as argument
                188 \def\EO@reverse#1#2\@nil#3#4{%
                189 \ifx\\#2\\%
                190 #4{#1#3}%
                191 \else
                192 \@ReturnAfterFi{%
                193 \EO@reverse#2\@nil{#1#3}{#4}%
```

```
194 }%
                  195 \fi
                   196 }
\EO@afterreverse \EO@afterreverse calls \EO@reverseback so that \EO@reverseback can inspect
                  the digits of the number.
                  197 \def\EO@afterreverse#1{%
                  198 \EO@reverseback#1\@nil
                  199 }
 \EO@reverseback \EO@reverseback reverses the reversion.
                  #1: the last digit of the number
                  #2: the second last digit of the number
                  #3: first digits of the number in reversed order, it is not empty, because
                  \EO@reverseback is only called with numbers > 100.
                  200 \def\EO@reverseback#1#2#3\@nil{%
                  201 \EO@reverse#3\@nil{}\@firstofone
                  202 \ifnum#2#1<21 %
                  203 \EO@ord{#2#1}%
                  204 \else
                  205 #2\EO@ord{#1}%
                  206 \overline{\text{fi}}207 }
                  208 \EO@AtEnd
                  209 \langle/package\rangle
```
## <span id="page-6-21"></span><span id="page-6-10"></span><span id="page-6-4"></span><span id="page-6-0"></span>3 Test

### <span id="page-6-1"></span>3.1 Catcode checks for loading

```
210 \langle *test1 \rangle211 \catcode'\{=1 %
212 \catcode'\}=2 %
213 \catcode'\#=6 %
214 \catcode'\@=11 %
215 \expandafter\ifx\csname count@\endcsname\relax
216 \countdef\count@=255 %
217 \fi
218 \expandafter\ifx\csname @gobble\endcsname\relax
219 \long\def\@gobble#1{}%
220 \fi
221 \expandafter\ifx\csname @firstofone\endcsname\relax
222 \long\def\@firstofone#1{#1}%
223 \fi
224 \expandafter\ifx\csname loop\endcsname\relax
225 \expandafter\@firstofone
226 \else
227 \expandafter\@gobble
228 \fi
229 {%
230 \def\loop#1\repeat{%
231 \det\body{\#1}%
232 \iterate
233 }%
234 \def\iterate{%
235 \body
236 \let\next\iterate
237 \else
238 \let\next\relax
239 \fi
```

```
240 \next
241 }%
242 \let\repeat=\fi
243 }%
244 \def\RestoreCatcodes{}
245 \count@=0 \%246 \loop
247 \edef\RestoreCatcodes{%
248 \RestoreCatcodes
249 \textcolor{blue}{\textbf{1}\textbf{1}\textbf{1}} \text{249} \textcolor{blue}{\textbf{1}\textbf{2}} \text{249} \textcolor{blue}{\textbf{2}} \text{249} \textcolor{blue}{\textbf{2}} \text{249} \textcolor{blue}{\textbf{2}} \text{249} \textcolor{blue}{\textbf{2}} \text{249} \textcolor{blue}{\textbf{2}} \text{249} \textcolor{blue}{\textbf{2}} \text{249} \textcolor{blue}{\textbf{2}} \text{249} \textcolor{blue}{\textbf{2}} \text{249} \textcolor{blue}{\textbf{2}}250 }%
251 \ifnum\count@<255 %
252 \advance\count@ 1 %
253 \repeat
254
255 \def\RangeCatcodeInvalid#1#2{%
256 \count@=#1\relax
257 \loop
258 \catcode\count@=15 %
259 \ifnum\count@<#2\relax
260 \advance\count@ 1 %
261 \repeat
262 }
263 \expandafter\ifx\csname LoadCommand\endcsname\relax
264 \def\LoadCommand{\input engord.sty\relax}%
265 \fi
266 \def\Test{%
267 \RangeCatcodeInvalid{0}{47}%
268 \RangeCatcodeInvalid{58}{64}%
269 \RangeCatcodeInvalid{91}{96}%
270 \RangeCatcodeInvalid{123}{255}%
271 \catcode'\@=12 %
272 \catcode'\\=0 %
273 \catcode'\{=1 \%274 \catcode'\}=2 %
275 \catcode'\#=6 \%276 \catcode'\[=12 \%277 \catcode'\]=12 \%278 \catcode'\%=14 %
279 \catcode'\ =10 \%280 \catcode13=5 %
281 \LoadCommand
282 \RestoreCatcodes
283 }
284 \Test
285 \csname @@end\endcsname
286 \end
287\langle /test1 \rangle
```
## <span id="page-7-38"></span><span id="page-7-37"></span><span id="page-7-36"></span><span id="page-7-32"></span><span id="page-7-31"></span><span id="page-7-30"></span><span id="page-7-29"></span><span id="page-7-24"></span><span id="page-7-23"></span><span id="page-7-22"></span><span id="page-7-21"></span><span id="page-7-13"></span><span id="page-7-12"></span><span id="page-7-11"></span><span id="page-7-8"></span><span id="page-7-7"></span><span id="page-7-6"></span><span id="page-7-5"></span><span id="page-7-4"></span><span id="page-7-3"></span>4 Installation

### <span id="page-7-20"></span>4.1 Download

<span id="page-7-0"></span>**Package.** This package is available on  $CTAN^1$ :

<span id="page-7-1"></span>CTAN:macros/latex/contrib/oberdiek/engord.dtx The source file.

CTAN:macros/latex/contrib/oberdiek/engo[rd](#page-7-2).pdf Documentation.

<span id="page-7-2"></span>ftp://ftp.ctan.org/tex-archive/

Bundle. All the packages of the bundle 'oberdiek' are also available in a TDS compliant ZIP archive. There the packages are already unpacked and the documentation files are generated. The files and directories obey the TDS standard.

CTAN:macros/latex/contrib/oberdiek/oberdiek.tds.zip

TDS refers to the standard "A Directory Structure for T<sub>F</sub>X Files" (CTAN:tds/ tds.pdf). Directories with texmf in their name are usually organized this way.

#### [4.2 Bundle installation](ftp://ftp.ctan.org/tex-archive/macros/latex/contrib/oberdiek/oberdiek.tds.zip)

[Unpack](ftp://ftp.ctan.org/tex-archive/tds/tds.pdf)ing. Unpack the oberdiek.tds.zip in the TDS tree (als[o known as](ftp://ftp.ctan.org/tex-archive/tds/tds.pdf) texmf tree) of your choice. Example (linux):

<span id="page-8-0"></span>unzip oberdiek.tds.zip -d "/texmf

Script installation. Check the directory TDS:scripts/oberdiek/ for scripts that need further installation steps. Package attachfile2 comes with the Perl script pdfatfi.pl that should be installed in such a way that it can be called as pdfatfi. Example (linux):

```
chmod +x scripts/oberdiek/pdfatfi.pl
cp scripts/oberdiek/pdfatfi.pl /usr/local/bin/
```
#### 4.3 Package installation

Unpacking. The .dtx file is a self-extracting docstrip archive. The files are extracted by running the  $.$ dtx through plain-T<sub>E</sub>X:

<span id="page-8-1"></span>tex engord.dtx

TDS. Now the different files must be moved into the different directories in your installation TDS tree (also known as texmf tree):

```
engord.sty → tex/generic/oberdiek/engord.sty
\texttt{engord.pdf} \rightarrow \texttt{doc/lates/obordiek/engord.pdf}\texttt{test/engord-test1.tex} \rightarrow \texttt{doc/latex/oberdiek/test/engord-test1.tex}\text{engord.dtx} \rightarrow \text{source/lates/obordiek/engord.dtx}
```
If you have a docstrip.cfg that configures and enables docstrip's TDS installing feature, then some files can already be in the right place, see the documentation of docstrip.

#### 4.4 Refresh file name databases

If your T<sub>E</sub>X distribution (teT<sub>E</sub>X, mikT<sub>E</sub>X, ...) relies on file name databases, you must refresh these. For example, teTFX users run texhash or mktexlsr.

#### <span id="page-8-2"></span>4.5 Some details for the interested

<span id="page-8-3"></span>Attached source. The PDF documentation on CTAN also includes the .dtx source file. It can be extracted by AcrobatReader 6 or higher. Another option is pdftk, e.g. unpack the file into the current directory:

pdftk engord.pdf unpack\_files output .

Unpacking with LATEX. The .dtx chooses its action depending on the format:

plain-T<sub>E</sub>X: Run docstrip and extract the files.

LATEX: Generate the documentation.

If you insist on using  $L^2T_FX$  for docstrip (really, docstrip does not need  $L^2T_FX$ ), then inform the autodetect routine about your intention:

latex \let\install=y\input{engord.dtx}

Do not forget to quote the argument according to the demands of your shell.

Generating the documentation. You can use both the .dtx or the .drv to generate the documentation. The process can be configured by the configuration file ltxdoc.cfg. For instance, put this line into this file, if you want to have A4 as paper format:

\PassOptionsToClass{a4paper}{article}

An example follows how to generate the documentation with pdfI $\Delta T$ <sub>EX</sub>:

```
pdflatex engord.dtx
makeindex -s gind.ist engord.idx
pdflatex engord.dtx
makeindex -s gind.ist engord.idx
pdflatex engord.dtx
```
## <span id="page-9-0"></span>5 History

## <span id="page-9-1"></span> $[2000/05/23 \text{ v}1.0]$

• First public release.

### <span id="page-9-2"></span> $[2003/04/28 \text{ v}1.1]$

- Bug fix for 30, 40, 50,  $\dots$ , 100, 130,  $\dots$
- \ordletters renamed to documented \engordletters.

## <span id="page-9-3"></span>[2006/02/20 v1.2]

- Support for plain-T<sub>E</sub>X.
- Switch \ifengordraise added.
- Package options raise and normal added.
- DTX framework.

## <span id="page-9-4"></span>[2007/04/11 v1.3]

• Line ends sanitized.

### <span id="page-9-5"></span> $[2007/04/26 \text{ v}1.4]$

• Use of package infwarerr.

## $[2007/09/09 \text{ v}1.5]$

• Catcode section added.

## <span id="page-9-6"></span> $[2007/09/20 v1.6]$

• Short description fixed (George White).

# 6 Index

Numbers written in italic refer to the page where the corresponding entry is described; numbers underlined refer to the code line of the definition; numbers in roman refer to the code lines where the entry is used.

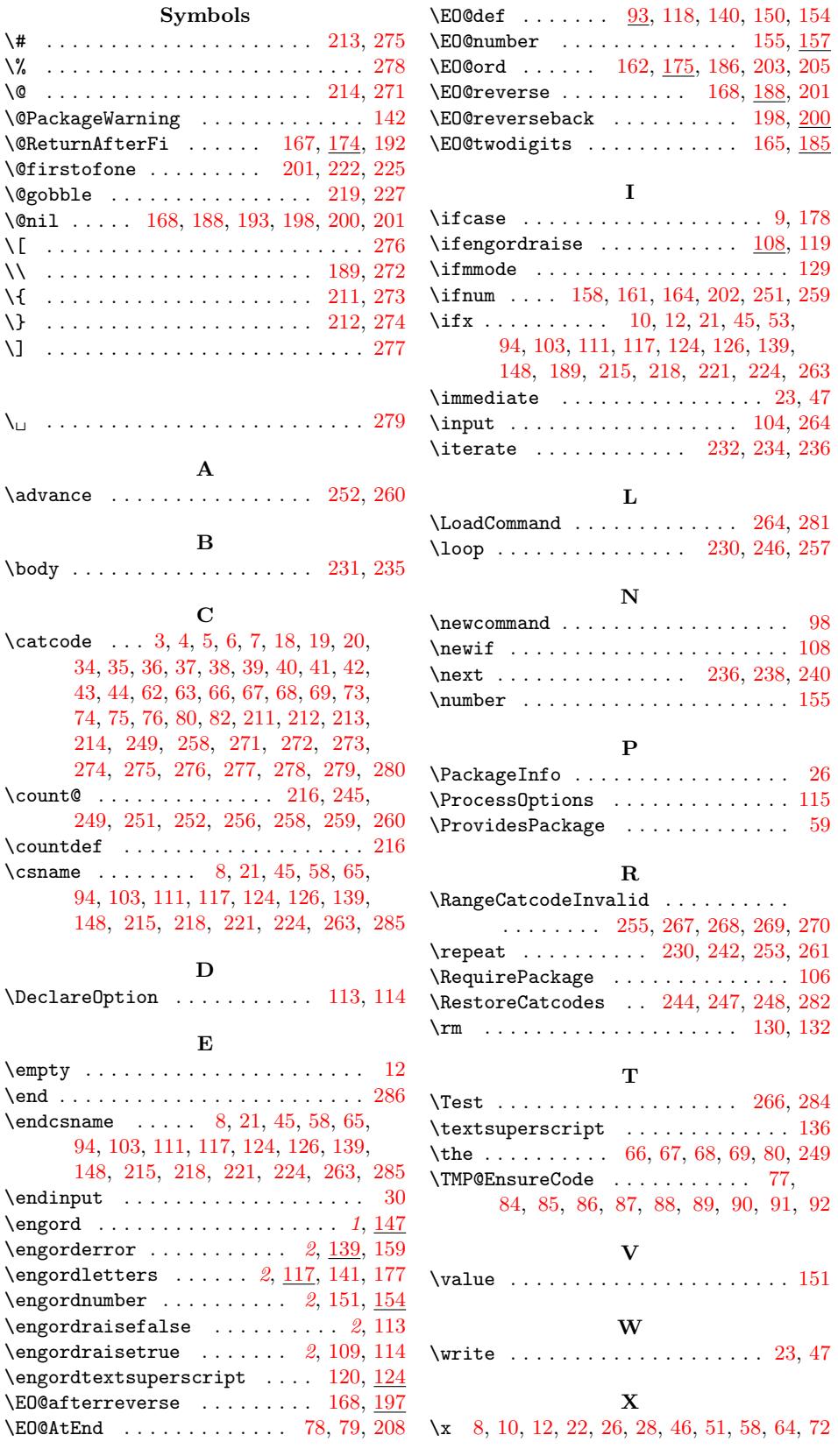